## UForgeの概要

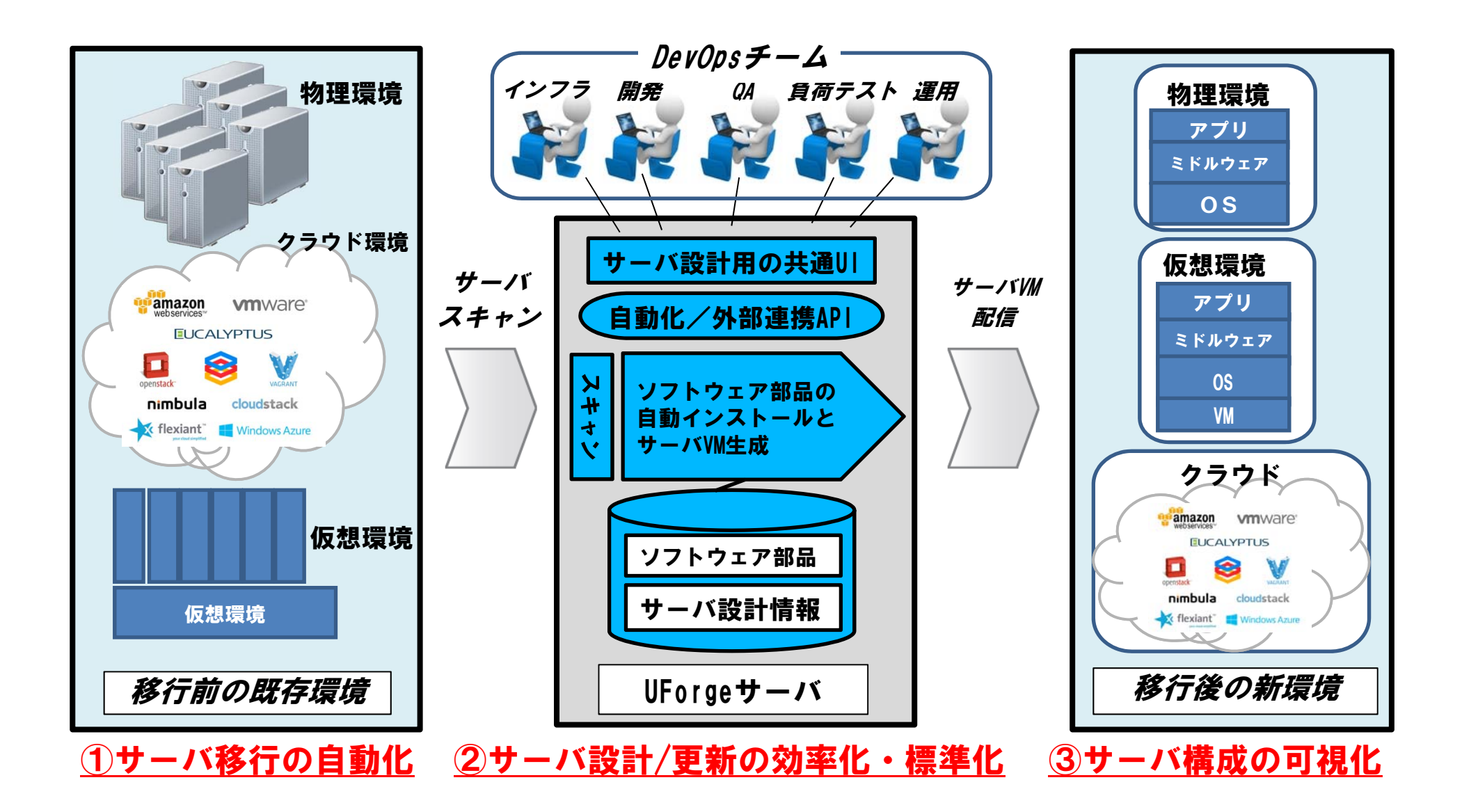